**Xerox ColorQube 9301 / 9302 / 9303**

Multifunction Printer Imprimante multifonction

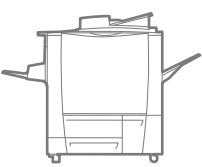

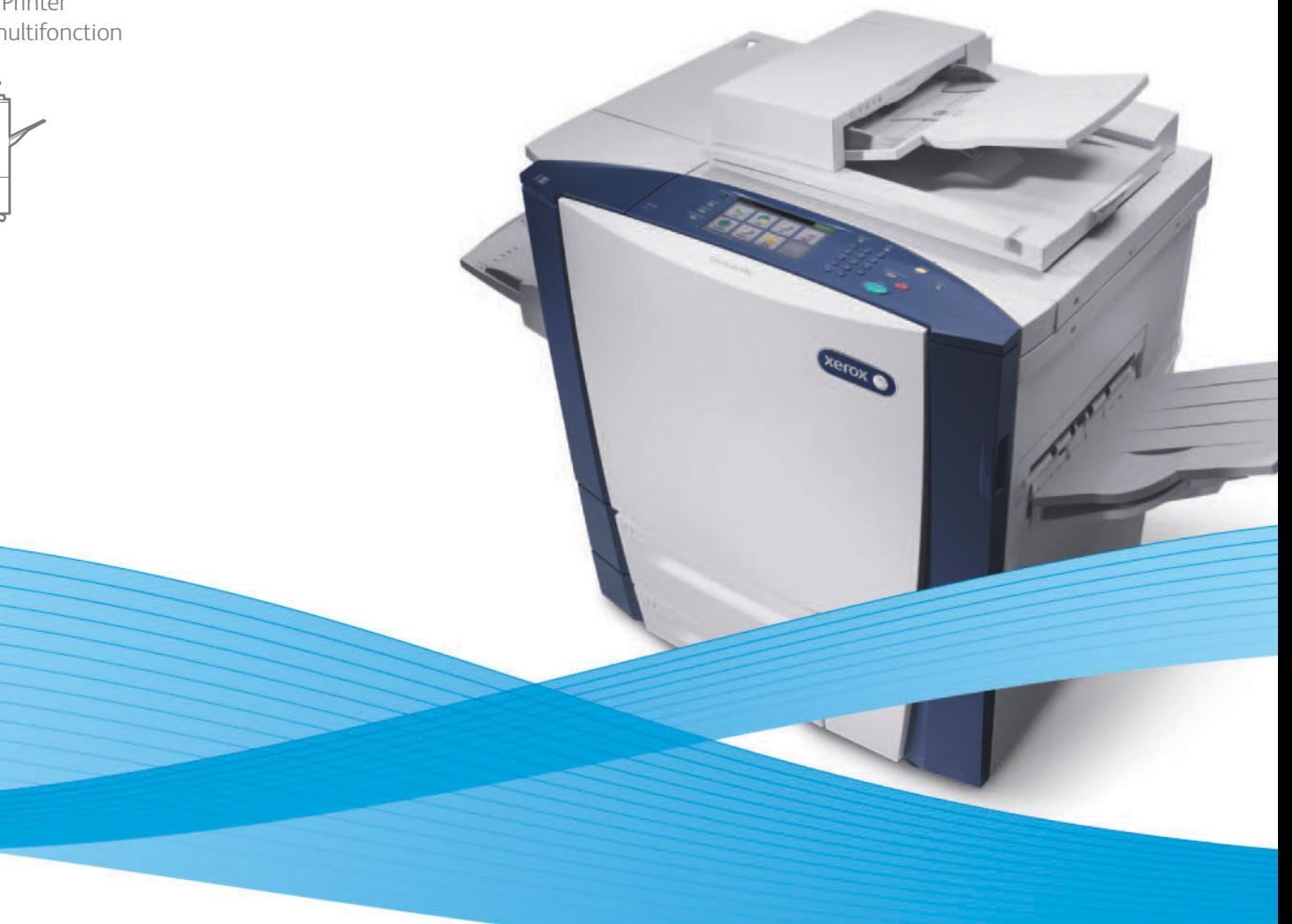

# Xerox<sup>®</sup> ColorOube® 9301 / 9302 / 9303 Xerox ConnectKey Controller User Guide Guide d'utilisation

**Italiano** Guida per l'utente **Deutsch** Benutzerhandbuch

**Español** Guía del usuario **Português** Guia do usuário **Nederlands** Gebruikershandleiding

**Svenska** Användarhandbok

**Dansk** Betjeningsvejledning **Suomi** Käyttöopas **Norsk** Brukerhåndbok **Русский** Руководство пользователя **Čeština** Uživatelská příručka

**Polski** Przewodnik użytkownika **Magyar** Felhasználói útmutató **Türkçe** Kullanıcı Kılavuzu **Ελληνικά** Εγχειρίδιο χρήστη **Română** Ghid de Utilizare

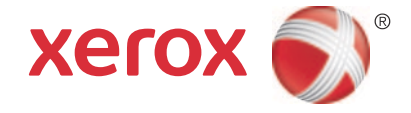

© Корпорация Xerox, 2013 г. Все права защищены. Защита прав на неопубликованные материалы обеспечивается в соответствии с законами об авторских правах США. Воспроизведение содержимого данной публикации в любой форме без разрешения корпорации Xerox запрещено.

Охрана авторских прав распространяется на все виды материалов и информации, защита которых разрешена действующим законодательством, в том числе на экранные материалы, генерируемые программным способом, например стили, шаблоны, значки, изображения и т. п.

 $\sf XEROX^@$ , XEROX и фигуративный знак $^@$ , Phaser®, PhaserSMART $^@$ , PhaserMatch $^@$ , PhaserCal $^@$ , PhaserMeter™, CentreWare®, PagePack®, eClick®, PrintingScout®, Walk-Up®, WorkCentre®, FreeFlow®, SMARTsend®, Scan to PC Desktop®, MeterAssistant®, SuppliesAssistant®, Xerox Secure Access Unified ID System®, Xerox Extensible Interface Platform®, ColorQube®, Global Print Driver® и Mobile Express Driver® являются товарными знаками корпорации Xerox Corporation в США и других странах.

Adobe<sup>®</sup> Reader<sup>®</sup>, Adobe<sup>®</sup> Type Manager<sup>®</sup>, ATM™, Flash<sup>®</sup>, Macromedia<sup>®</sup>, Photoshop<sup>®</sup> и PostScript<sup>®</sup> являются товарными знаками Adobe Systems Incorporated в США и других странах.

Apple<sup>®</sup>, AppleTalk<sup>®</sup>, Bonjour®, EtherTalk<sup>®</sup>, Macintosh<sup>®</sup>, Mac OS<sup>®</sup> и TrueType® являются товарными знаками Apple Inc., зарегистрированными в США и других странах.

HP-GL<sup>®</sup>. HP-UX<sup>®</sup> и PCL<sup>®</sup> являются товарными знаками корпорации Hewlett-Packard в США и других странах.

IBM<sup>®</sup> и AIX<sup>®</sup> являются товарными знаками корпорации International Business Machines в США и других странах.

Microsoft<sup>®</sup>, Windows Vista<sup>®</sup>, Windows<sup>®</sup> и Windows Server<sup>®</sup> являются товарными знаками Microsoft Corporation в США и других странах.

Novell<sup>®</sup>, NetWare<sup>®</sup>, NDPS<sup>®</sup>, NDS<sup>®</sup>, IPX™ и Novell Distributed Print Services™ являются товарными знаками Novell Inc. в США и других странах.

SGI® и IRIX® являются товарными знаками Silicon Graphics International Corp. или ее филиалов в США и других странах.

Sun, Sun Microsystems и Solaris являются товарными знаками или зарегистрированными товарными знаками компании Oracle и ее дочерних компаний в США и других странах.

UNIX<sup>®</sup> является товарным знаком в США и других странах, права на использование которого предоставляются исключительно компанией X/Open Company Limited.

Версия документа 1.0: Февраль 2013

# Содержание

# 1 Копирование

 $5<sup>5</sup>$ 

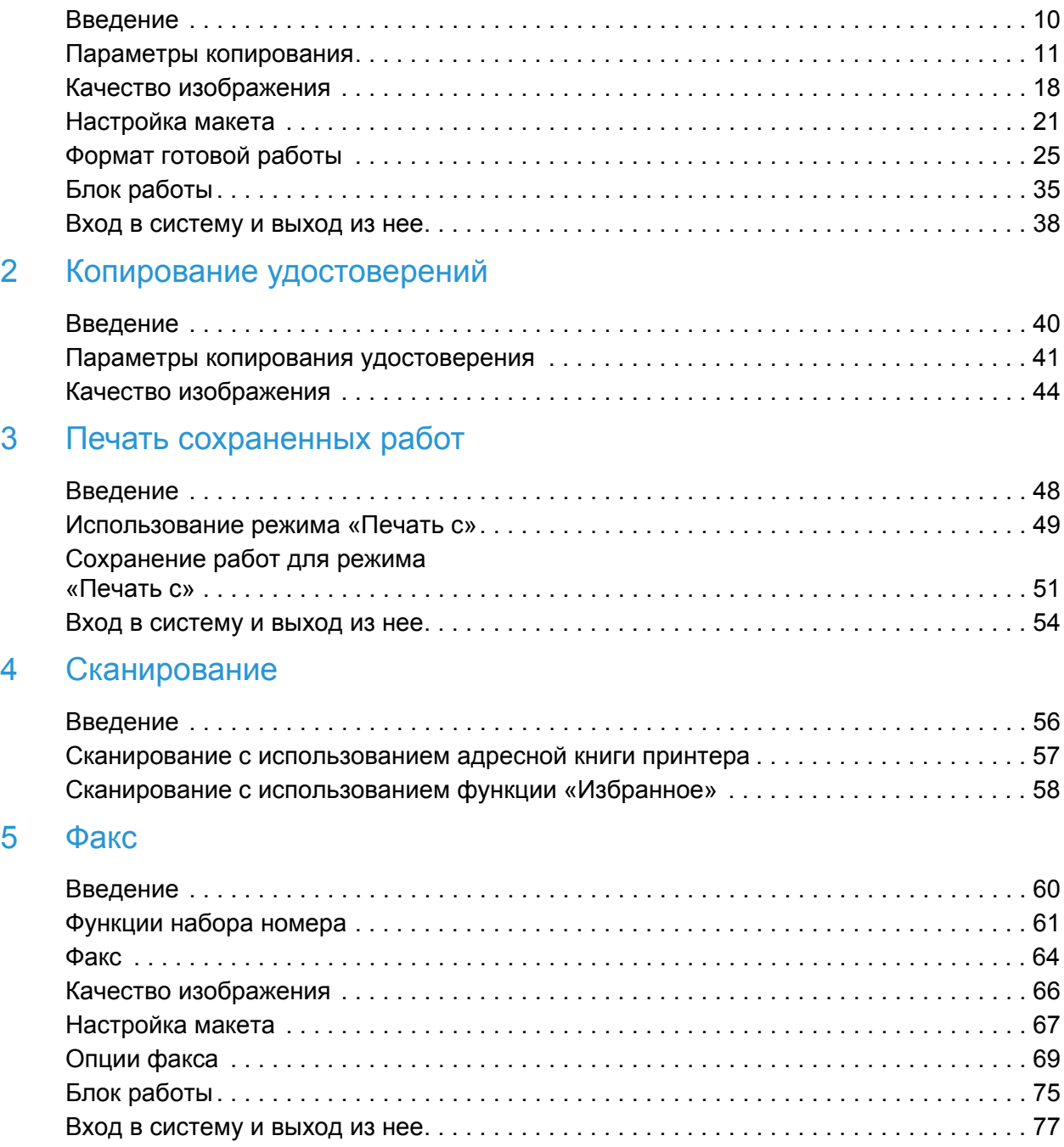

# 6 Передача факса с компьютера

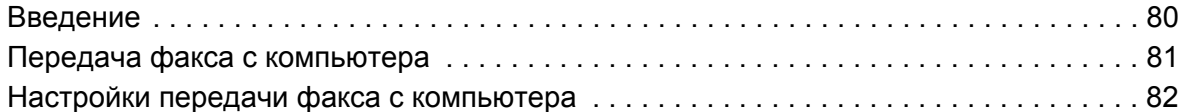

### 7 Электронная почта

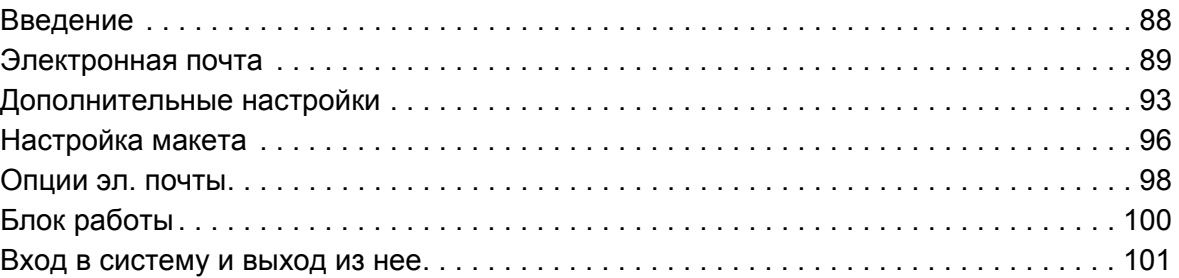

# 8 Факс-сервер

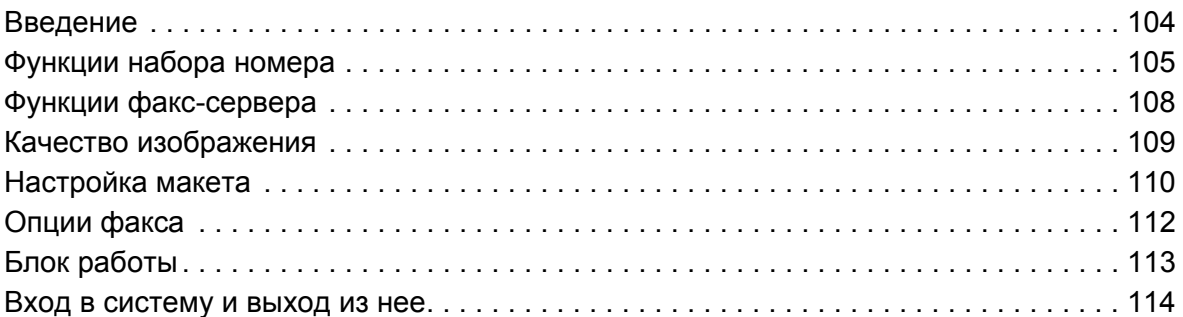

### 9 Процедура сканирования

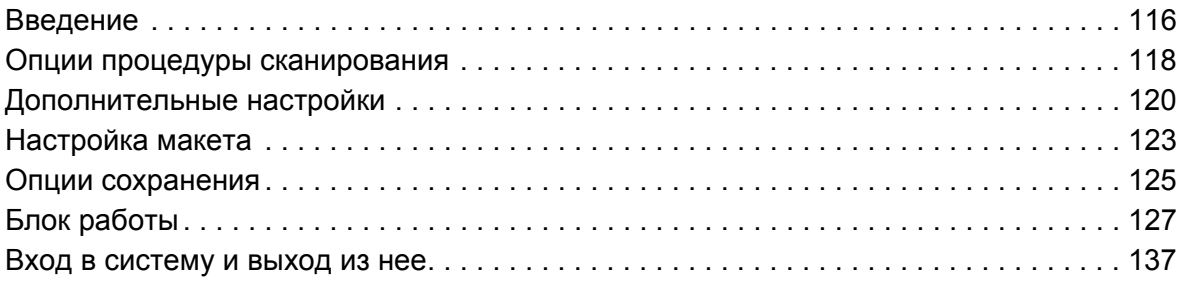

# 10 Порт USB

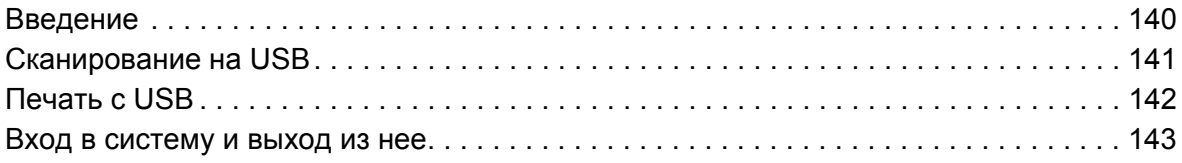

Многофункциональный принтер ColorQube 9301/9302/9303 Руководство пользователя 6

# 11 Интернет-факс

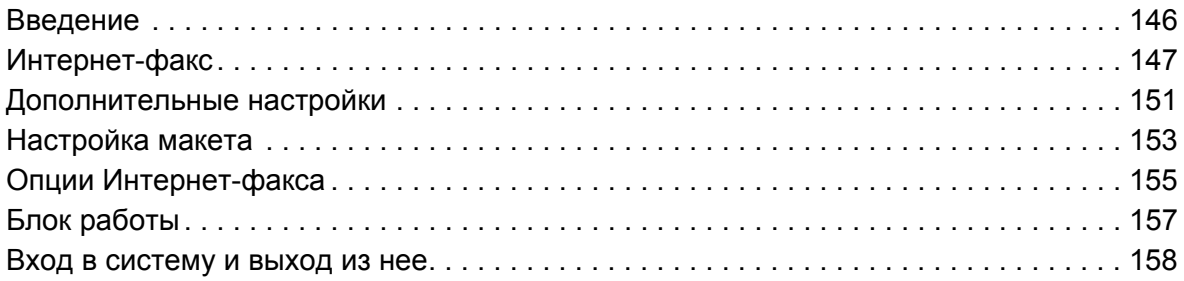

## 12 Печать

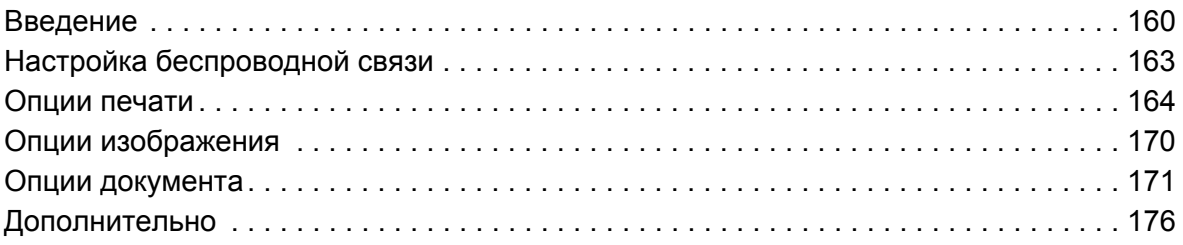

# 13 Интернет-службы CentreWare IS

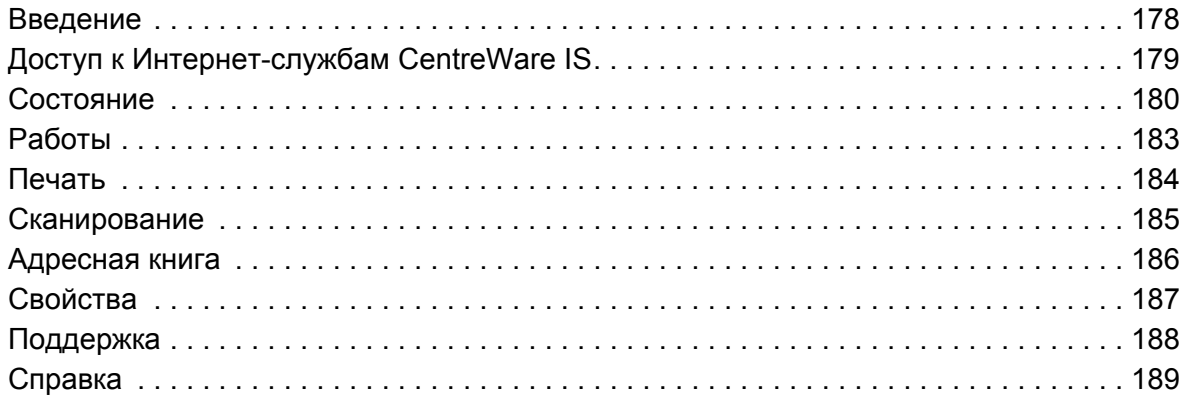

### 14 Бумага и материалы

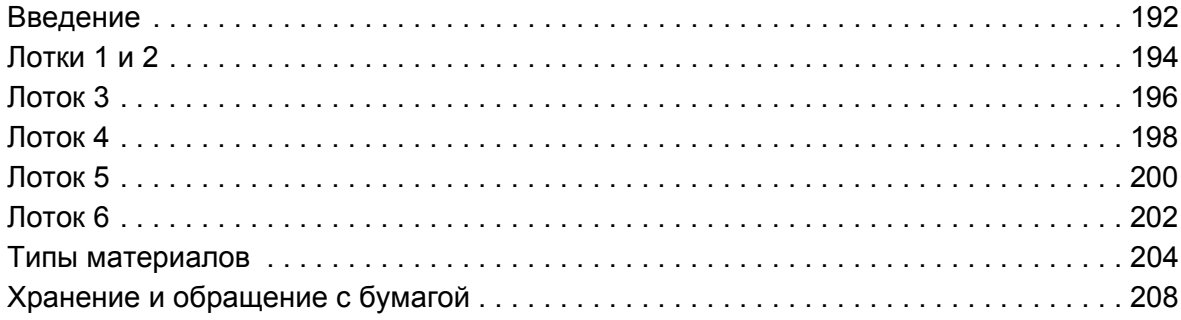

### 15 Статус машины и работы

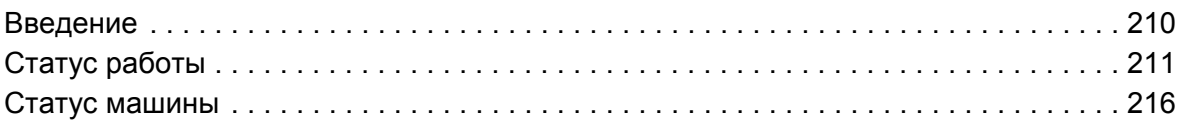

#### 16 Администрирование и учет

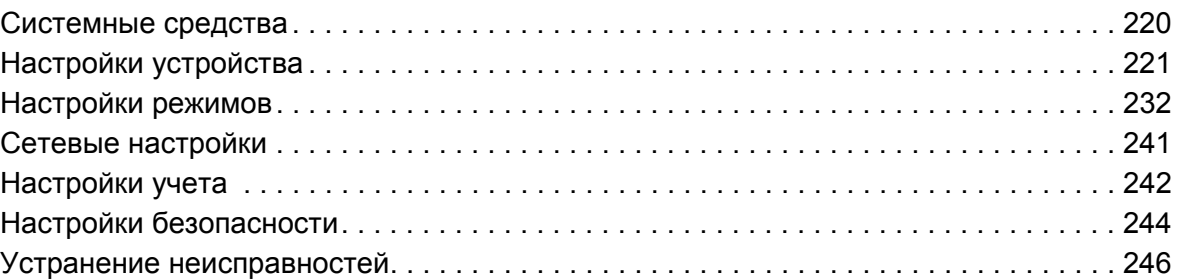

#### 17 Техника безопасности и соответствие нормам

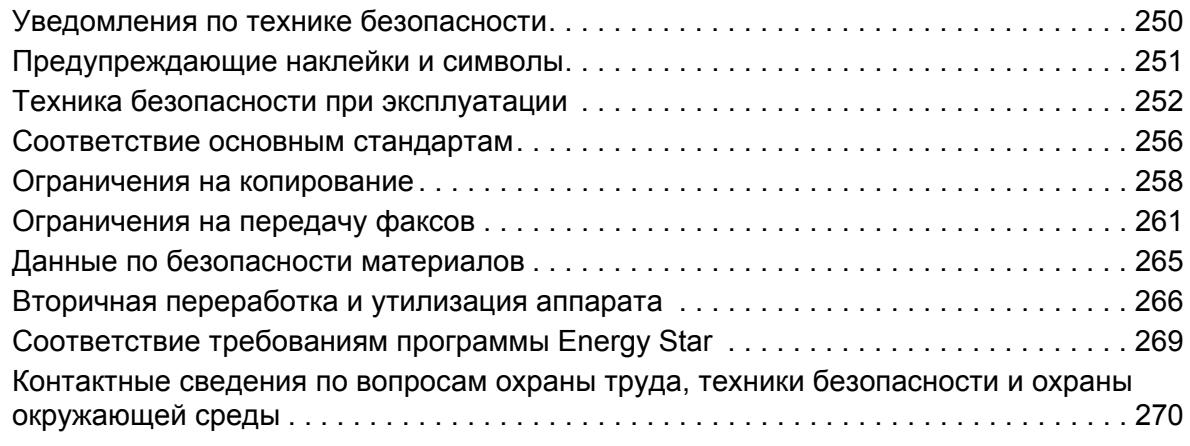

#### 18 Общие сведения по обслуживанию и устранению неисправностей

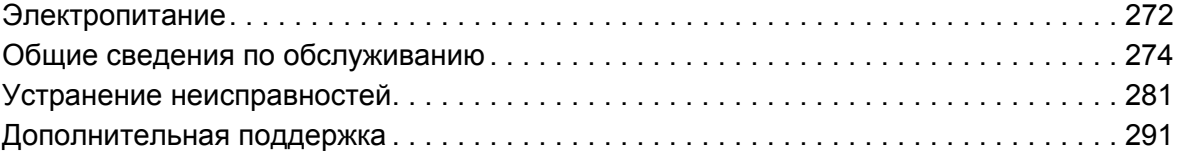